## **Variables in C**

1

5

What is a variable? Each variable is just a block of memory Block of memory that equates to a certain value Actual value is determined by the programmer Integer, Byte, A few bits, etc.

Example:

- <sup>z</sup> ASCII character 'A' numeric value  $65$  In hex =  $0x41$ Depending on the debugger, it may appear as 'A', 65, or 0x41 • Array Example
- The string "CprE281x" is represented in memory as 'C' ' P' 'R' 'E' '2' '8' '1' `x' '\0' Memory contains
	- 0x43 0x50 0x52 0x45 0x32 0x38 0x31 0x58 0x00

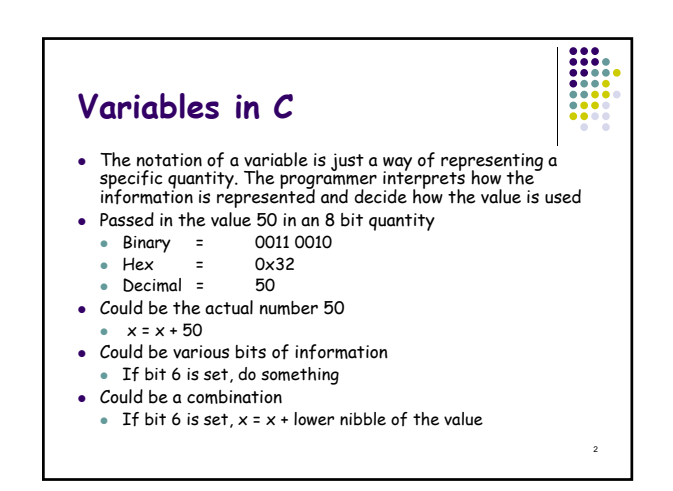

#### **Variables in C** • Variable declaration: compiler knows two things the name and type of the variable  $\bullet$  int k - reserves 32 bits of memory to hold integer value of k  $\bullet~$  k is called an object or "a named region of storage" • In variable assignment the compiler places the value in the memory location of the object  $\blacktriangleright$  k = 2 -> places 2 (a 32 bit value) at memory location k

- The two values associated with k are
	- rvalue the right value, 2
	- lvalue the left value, address of k or the object `k'
	- $\bullet$  The lvalue cannot be used on the right side of an equation, i.e. 2=k is not acceptable

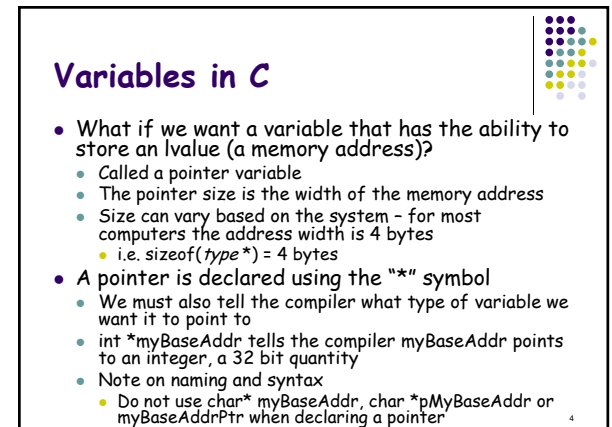

### **Variables in C** • myBaseAddr is the name of the pointer and it contains an address (lvalue), thus It generally does not make sense to say myBaseAddr =  $5_{10}$  or myBaseAddr = myInt

- z This works but does assigning an rvalue to an lvalue really make sense? The second case usually gives a warning
- We should write myBaseAddr = 0x0000 0005 or myBaseAddr = &myInt
	- The statements assign an address to myBaseAddr
	- The & symbol is used to access the lvalue of the
	- variable myInt the andress of myInt • Now myBaseAddr points to the address of myInt

**Variables in C** • So how do we access the value stored at the address pointed to by myBaseAddr?  $\bullet$  Use the  $*$  symbol again - called the dereferencing \*myBaseAddr =  $50_{10}$  assigns 50 the address pointed to by myBaseAddr • How many bytes of memory used to store this value? • What should be the value of myInt now? • What is the Ivalue of myBaseAddr? • The rvalue?

- What happens if we increment myBaseAddr by 1 as in myBaseAddr++?
- What does the statement (\*myBaseAddr)++ do?

4

### **Arrays**

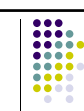

- What is an array?
	- Sequence of a specific variable type stored in memory
	- Not a specific type
	- Pointer to a block of memory
- Define an array as
	- type variableName[arraySize];
	- Declares "arraySize" elements of type "type" denoted by "variableName"
- Zero-indexed (starts at zero rather than one)
- Last element is found at arraySize-1

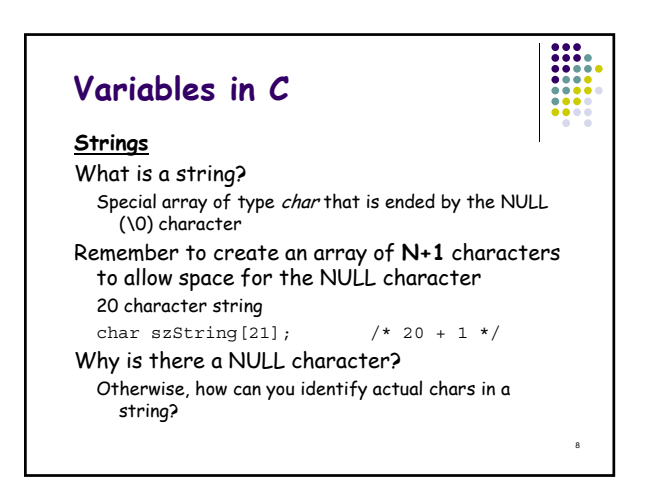

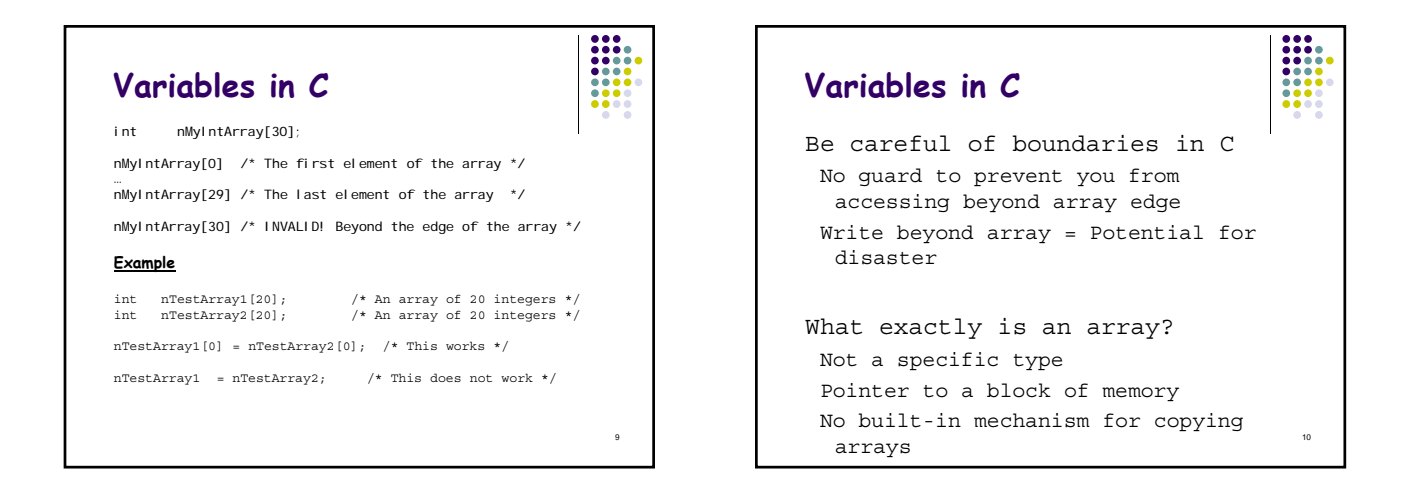

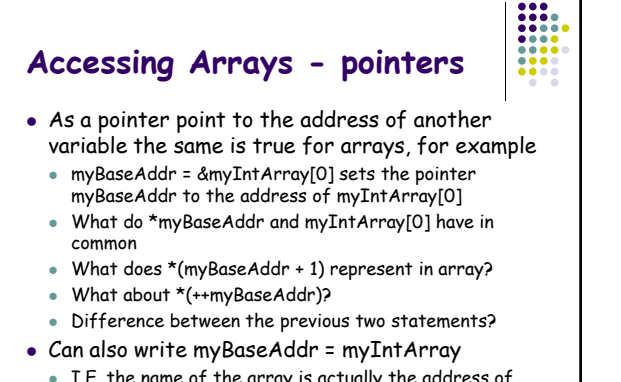

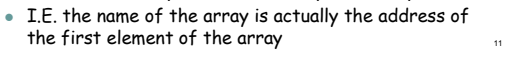

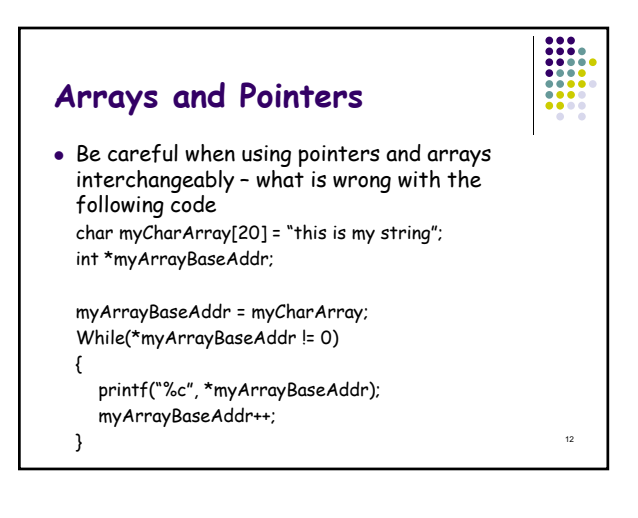

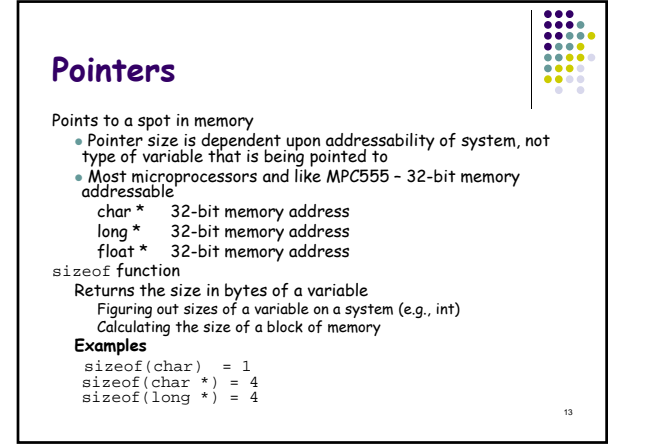

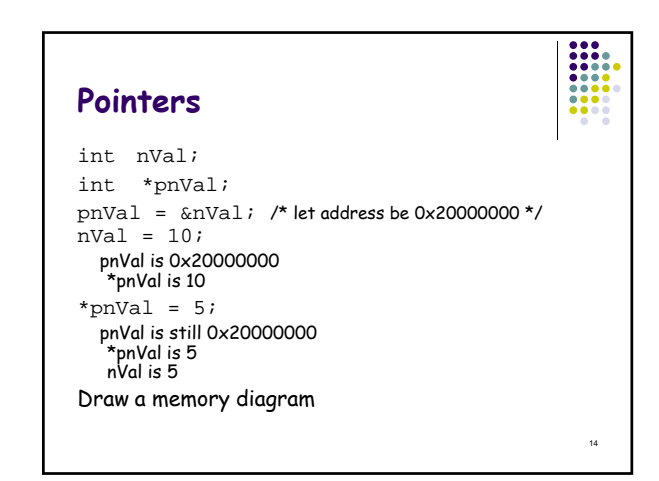

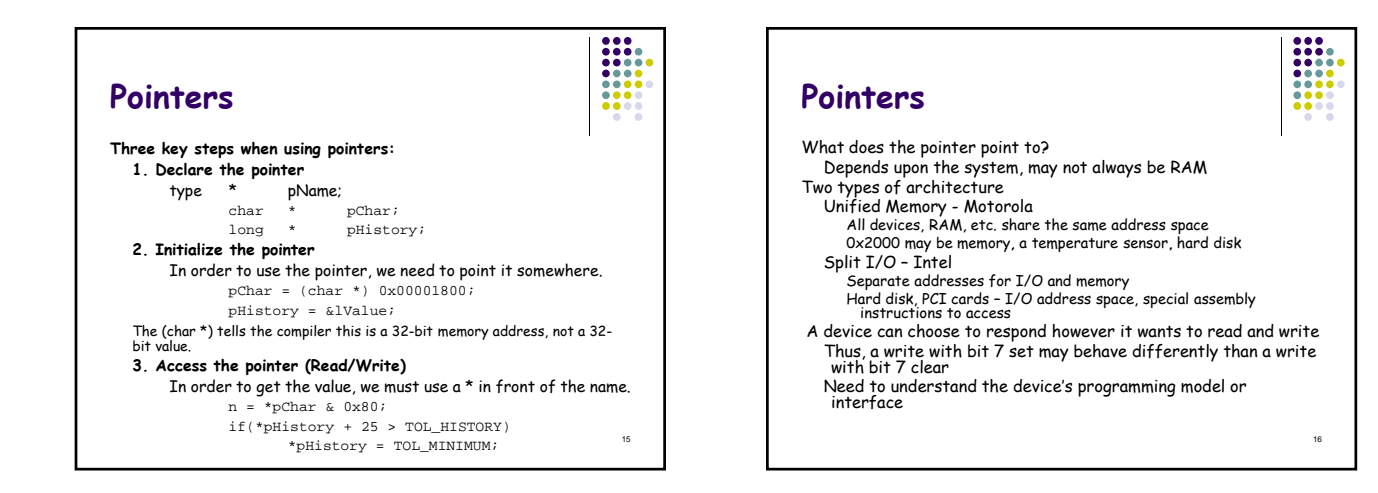

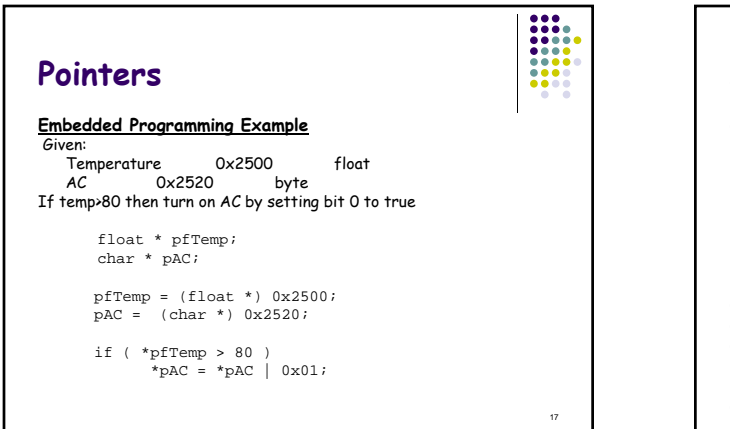

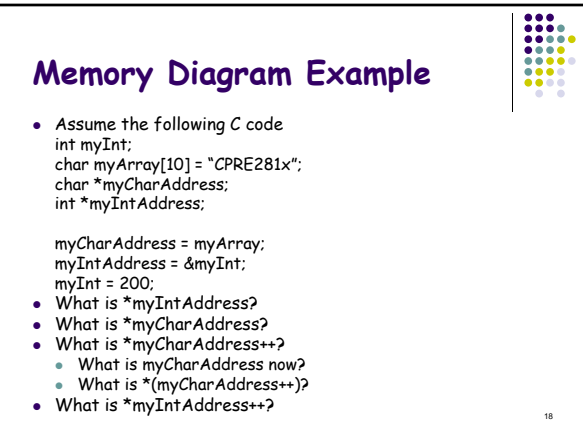

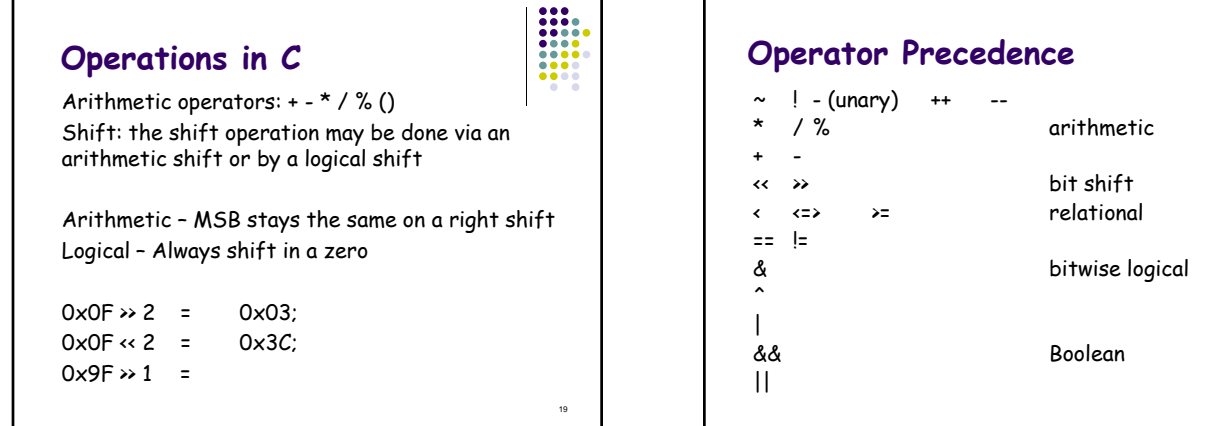

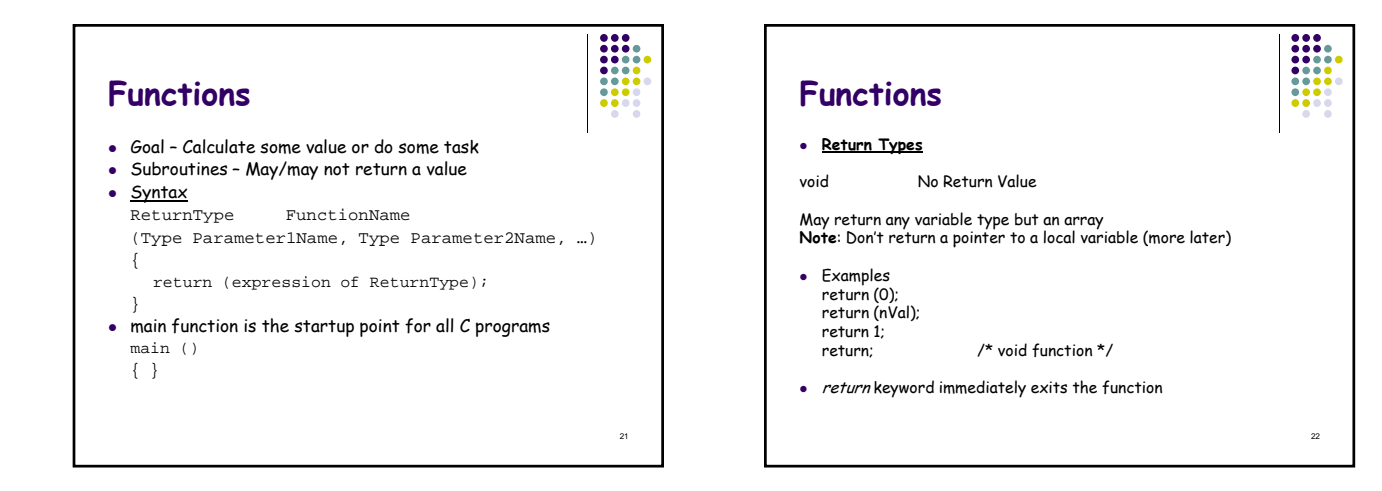

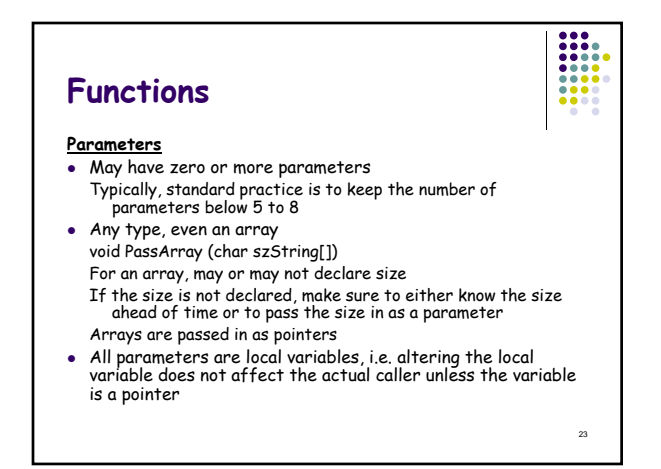

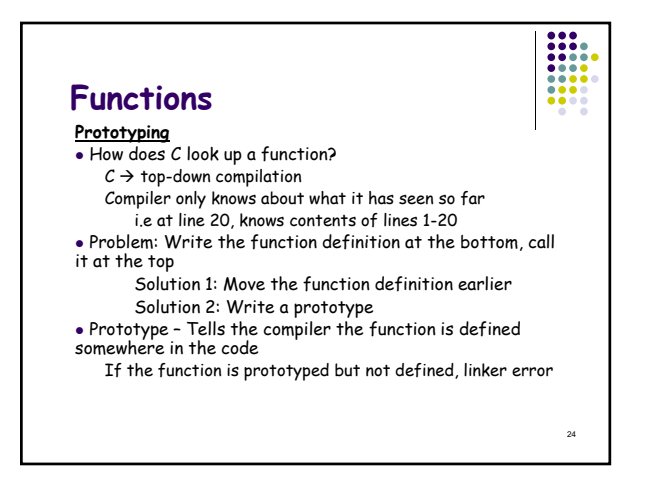

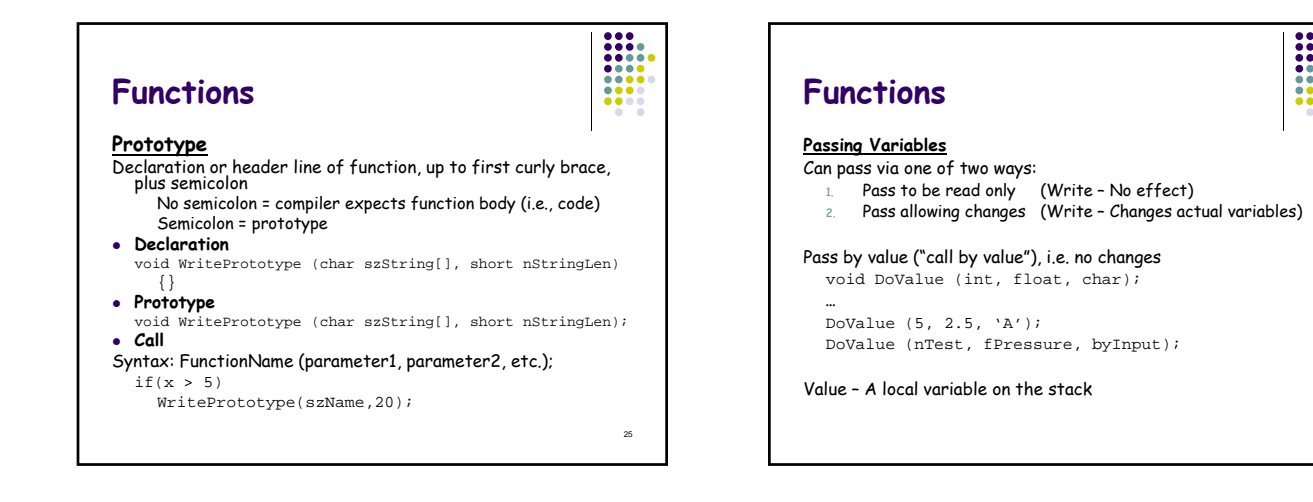

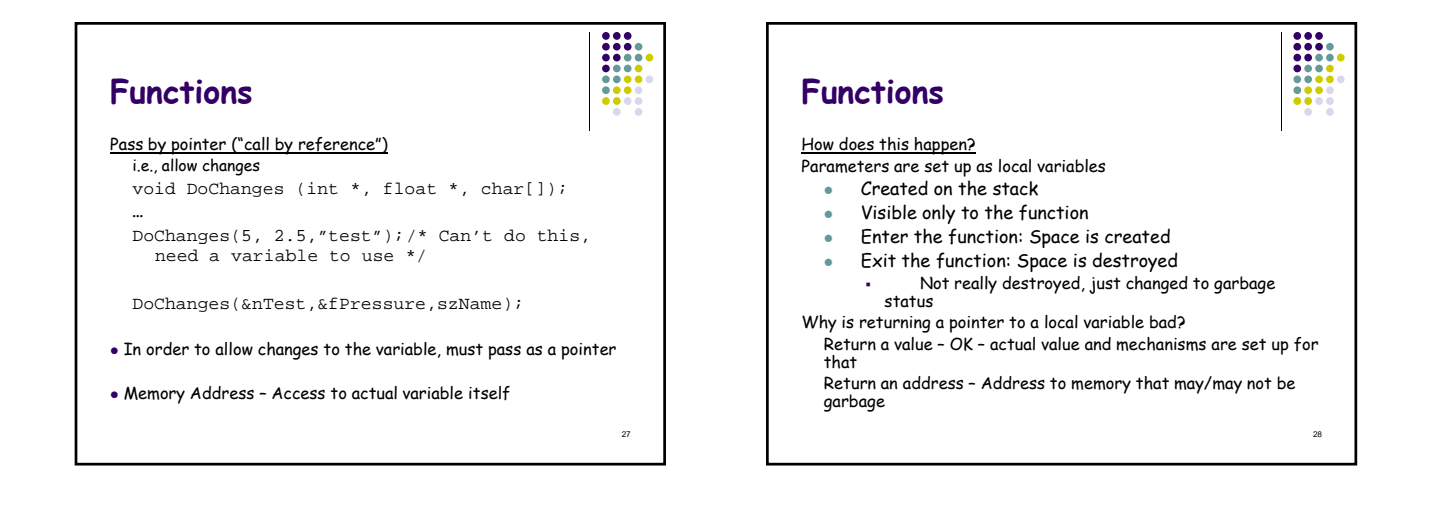

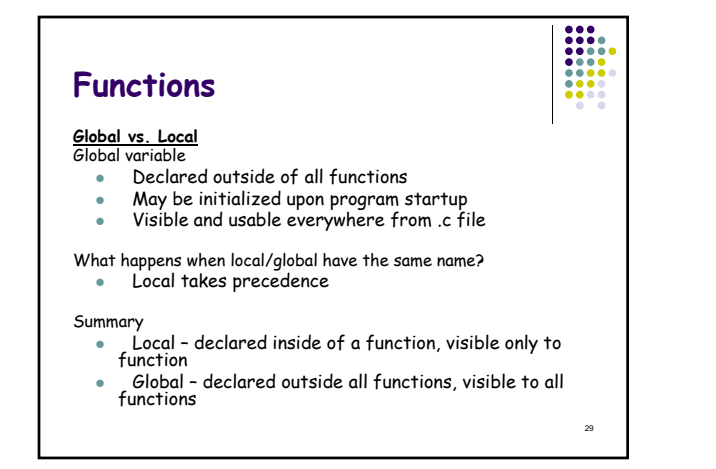

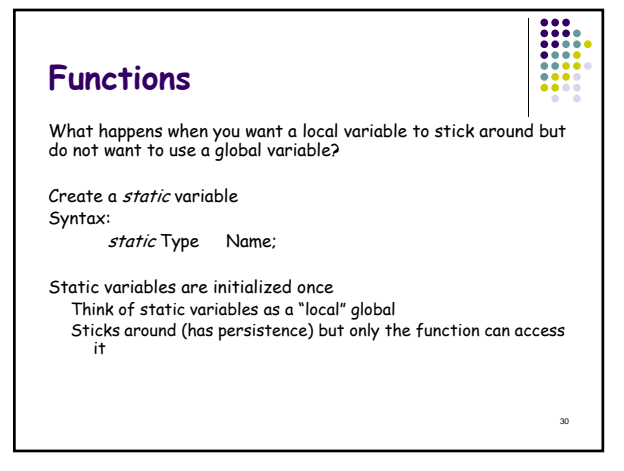

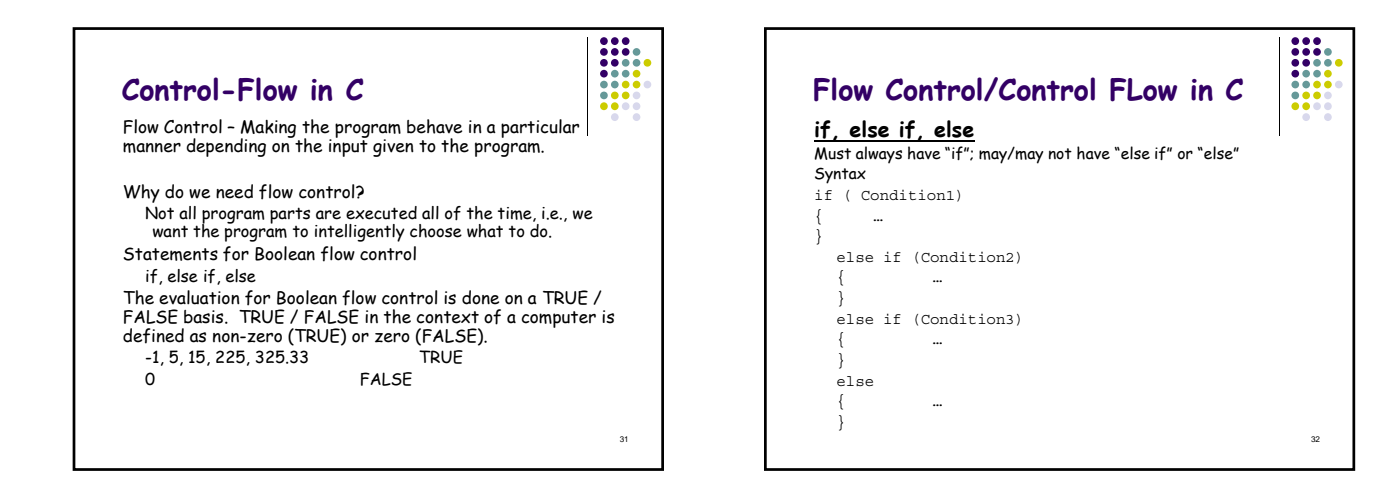

33

# **Flow Control/Control Flow in C**

Follows a level hierarchy

- *else if* statements are only evaluated if all previous *if* and *else if* conditions have failed for the block
- else statements are only executed if all previous conditions have failed

Why is how if statements are evaluated important?

- Helps in the design of efficient logic
- Know if a condition is evaluated, all previous conditions up to that point have failed
- For example, in the above syntax example, the else if (Condition2) will only be executed if Condition1 is false.

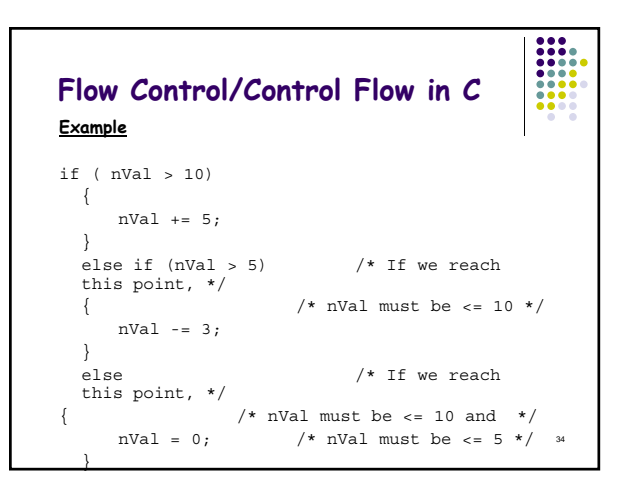

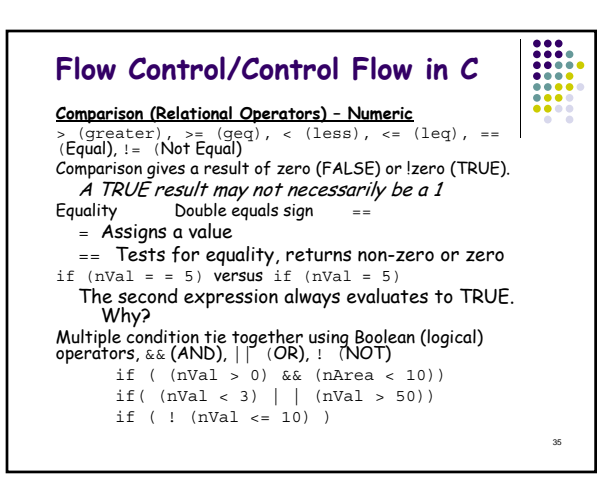

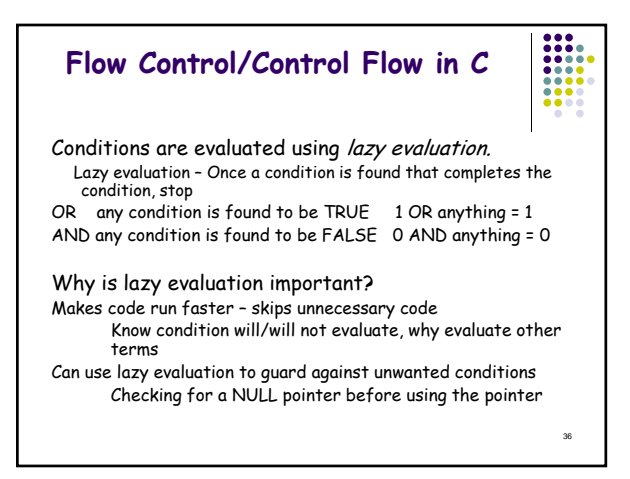